#### **Observatoire climat**

Généré le 14 mai 2024 à 15:06 depuis le site www.observatoireclimat-hautsdefrance.org Page /

# **Modalités relatives aux cookies**

Mise à jour le 25 août 2014

# **Qu'est-ce qu'un cookie ?**

Les cookies sont des informations placées sur votre appareil par un site Web lorsque vous visitez ce site. Les cookies peuvent impliquer la transmission d'informations, soit entre vous et nous, soit à destination d'un tiers de notre part ou à destination d'un tiers en accord avec sa propre politique de confidentialité. Il se peut que nous utilisions des cookies pour rassembler les informations que nous recueillons à votre égard. Vous pouvez paramétrer votre appareil de manière à ce qu'il vous informe chaque fois qu'un cookie vous est transmis. Vous pouvez également choisir de désactiver tous les cookies. Vous pouvez effectuer cette opération dans les paramètres de votre navigateur. Veuillez consulter la dernière partie de ces Modalités relatives aux cookies pour plus de renseignements sur la façon de gérer ou de désactiver les cookies de navigateur.

## **Liste des cookies susceptibles d'être déposés par ce site**

Nous utilisons Google Analytics comme outil de mesure d'audience.

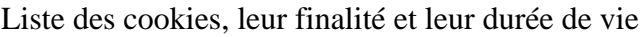

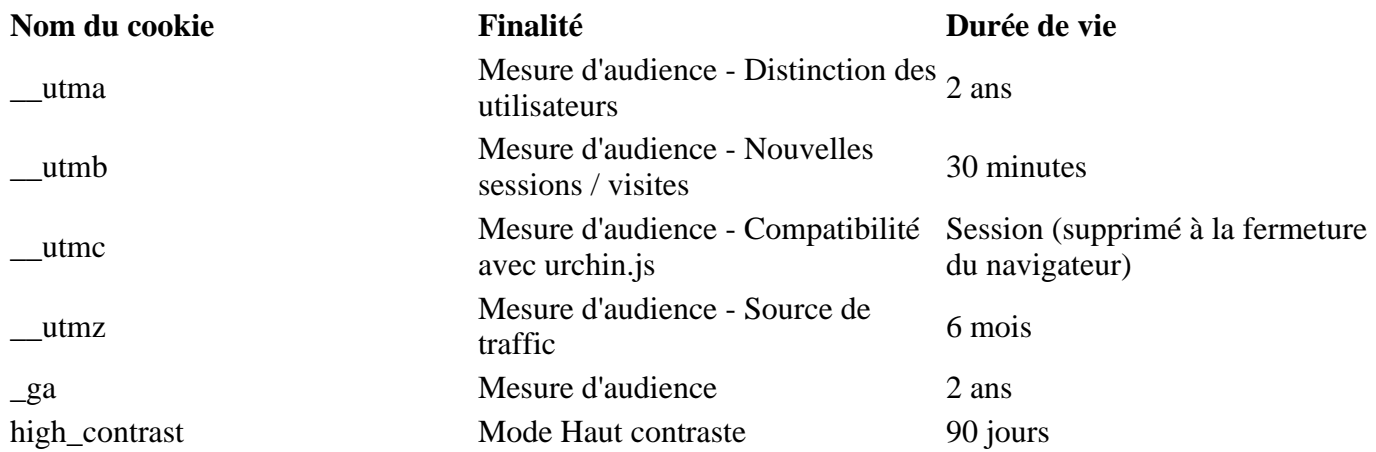

### **Désactivation/activation de cookies par le biais de votre navigateur**

Il existe un certain nombre de moyens par lesquels vous pouvez gérer les cookies et autres technologies de suivi. Vous pouvez accepter ou refuser des cookies en modifiant les paramètres de votre navigateur, ou faire en sorte que votre navigateur vous demande confirmation avant d'accepter un cookie de la part des sites Web que vous visitez. Sachez que, si vous choisissez de désactiver complètement les cookies, il se peut que vous ne puissiez pas utiliser toutes nos fonctionnalités.

Si vous utilisez plusieurs ordinateurs à des emplacements différents, vous devrez vous assurer que chacun des navigateurs est réglé pour convenir à vos préférences.

Vous pouvez supprimer tous les cookies qui ont été installés dans le dossier des cookies de votre navigateur. Chaque navigateur propose des procédures différentes pour gérer vos paramètres. Cliquez sur l'un des liens de navigateurs ci-dessous pour consulter leurs consignes.

- [Microsoft Internet Explorer](http://windows.microsoft.com/en-us/windows-vista/block-or-allow-cookies)
- [Google Chrome](https://support.google.com/chrome/answer/95647?hl=fr&p=cpn_cookies)
- [Mozilla Firefox](https://support.mozilla.org/fr/kb/activer-desactiver-cookies)
- [Apple Safari](http://support.apple.com/kb/ph11913)

Si vous n'utilisez aucun des navigateurs cités ci-dessus, vous devrez sélectionner l'option « cookies » dans la fonction « Aide » pour obtenir des informations concernant l'emplacement de votre dossier de cookies.